# QUESTIONS AND ANSWERS RELATED TO MS APPLICATIONS FOR 2021-2022 PHYTOSANITARY PROGRAMMES

#### **CONTENTS**

| 1. GENERAL QUESTIONS ON THE SUBMISSION OF TECHNICAL AND FINANCIAL APPLICATION | . 2 |
|-------------------------------------------------------------------------------|-----|
|                                                                               |     |
| 2. TECHNICAL Q & A SECTION                                                    | 8   |
|                                                                               |     |
| 3. FINANCIAL Q. & A SECTION                                                   | 11  |

Vers. 3

| QUESTIONS FROM MS                                                                                                    | ANSWERS FROM THE COMMISSION                                                                                                    |
|----------------------------------------------------------------------------------------------------|----------------------------------------------------------------------------------------------------|
| 1. GENERAL QUESTIONS ON THE SUBMISSION OF TECHNICAL AND FINANCIAL APPLICATION                                                                         |                                                                                                    |
| <ol> <li>Q: How to access the IT         Tool for 2021-2022         Phytosanitary Programmes?         </li> <li>Q: What type of browser is</li> </ol> | A. To access the module you need to visit <a href="https://webgate.ec.europa.eu/europhyt/">https://webgate.ec.europa.eu/europhyt/</a> using a web browser and log in with your EU Login credentials.  A: Please ensure that your web browser is Microsoft Edge, Chrome, Safari or Firefox. |
| needed to open the IT tool?                                                                                                    | A. I lease ensure that your web browser is wherosoft Edge, emonie, Saratroi Filetox.                                                                                                    |
| 3. Q: In case of a problem couldn't assess the module in the EUROPHYT page, what should MS do?                                                        | A: When accessing the module, users should ensure they see version 3.02, as shown in the screenshot below, before proceeding. If the new version number is not displayed, this means that your web browser is not fully refreshed.                                                         |

| 4. Q: Which module is used in order to create a new application for 2021-2022 Phytosanitary Programmes? | A: The Phytosanitary Programmes IT Tool (previous called Surveys) with the acronym PESTFUND is now available for the Application phase 2021-2022. The IT Tool box that you should select is the one called "PESTFUND", as shown in the screenshot below.    Postfund   Pestfund   Pestfund   P |
|----------------------------------------------------------------------------------------------------|----------------------------------------------------------------------------------------------------|
| 5. Q: In case of validation errors or other problems with EUROPHYT page, what should MS do?             | A: Please follow the <u>instructions provided here</u> , in order to change the settings.                                                                                                    |
| 6. Q: Are there any additional                                                                          | Request access to the portal                                                                                                    |
| useful documents for the                                                                                | EU Login account                                                                                                    |
| submission of the 2021-2022                                                                             | Financial Identification Form                                                                                                    |
| Phytosanitary Programmes                                                                                | <u>Further info</u>                                                                                                    |
| applications?                                                                                           | <u>Guidelines</u>                                                                                                    |
|                                                                                                    | Q&A Phytosanitary Programmes 2021-2022                                                                                                    |
|                                                                                                    | IT tool User guide for Phytosanitary Programmes 2021-2022                                                                                                    |
| 7. Q: Only one contact                                                                                  | A. An additional user's access can be given for each MS. The processes are the same followed for                                                                                                    |
| person per Member Sate can be                                                                           | the sign in of the contact person (ECAS) and an e-mail should be sent to the Commission for the                                                                                                    |
| in charge for the submission of                                                                         | current request. The new user should request access in the same way (ECAS and SAAS) and we                                                                                                    |
| the 2021-2022 Phytosanitary                                                                             | will authorise the request based on your approval of name.                                                                                                    |
| Programmes?                                                                                             |                                                                                                    |

Q: How can MS create an A: MS has to go to Europhyt portal and follow the below steps in order to create a new application for 2021? application for 2021. 1. Log in to Europhyt application: <a href="https://webgate.ec.europa.eu/europhyt/">https://webgate.ec.europa.eu/europhyt/</a> 2. Click on the "Create an application" button; 3. Select the year of survey 2021 in the drop down menu and Select the year of survey 2021 and press "Save a draft application"; 4. Go to "manage an application" and filter again and select the "Draft Initial" with the above new survey id number, for 2021; 5. Click on the **Action** menu; 6. Select Modify. PESTFUND 1. General information MALTA Member State Year(s) of the programme 2022 Contact person name (must be the national authorised data provider) 2021 E-mail

| 9. Q: How can MS create an application for 2022?                                                                                            | A: MS has to go to Europhyt portal and select from to 2022 and follow the above explained steps.  PESTFUND                                                               |                                                |
|----------------------------------------------------------------------------------------------------|----------------------------------------------------------------------------------------------------|------------------------------------------------|
|                                                                                                    | Create an application  1. General information                                                                                                    | Go Back                                        |
|                                                                                                    | Block 1: General information on the survey programme (scope, geographical and organisational)                                                                            |                                                |
|                                                                                                    | Member State  Year(s) of the programme  Contact person name (must be the national authorised data provider)  E-mail                                                      | 2022 2021                                      |
| 10. Q: Can this applications be edited before submission?                                                                                   | A: Yes, the application for 2021 and 2022 can be ednot be considered valid if it was not submitted with the COM (30 <sup>th</sup> June 2021).                            | * * * * * * * * * * * * * * * * * * *          |
| 11. Q: If the MS is working on the application for several days, how to make sure the data already introduced in the IT system is not lost? | A: If the MS is working on the application for sever IT tool and the work can be continued in the following to press the <i>Save and exit</i> option, before closing the | ng days. For this, the user of the IT tool has |

| 12. Q: How can MS access the   | A: A new function (navigation menu) have been created in the left which gives you the       |
|--------------------------------|---------------------------------------------------------------------------------------------|
| different blocks of the        | chance to use a list menu for all the –blocks in a more efficient and simpler way. For any  |
| Application for 2021-2022?     | further specific information on specific blocks please consult the Application Phase        |
| 14phoudon 101 2021 2022.       | 2021/22 - User Guide                                                                        |
|                                |                                                                                             |
|                                | Navigation Menu =                                                                           |
|                                | 1. General information 衰                                                                    |
|                                | 2. Location 賽                                                                               |
|                                | 3. Organisation 棄                                                                           |
|                                | 4. Pests <del>仮</del>                                                                       |
|                                | 5. Technical information                                                                    |
|                                | 5.A. Surveys (Technical)                                                                    |
|                                | 5.B. Eradication / Containment (Technical)  6. Financial information                        |
|                                | 6.A. Monitoring (Financial)                                                                 |
|                                | 6.B. Eradication / Containment (Financial)                                                  |
|                                | 7. Incidence &                                                                              |
|                                | 8. Application phase Overview                                                               |
|                                | 8.A. Technical Overview                                                                     |
|                                | 8.B. Financial Overview                                                                     |
|                                | 9. Intermediate report Overview <sub>衰</sub>                                                |
|                                | 10. Final report Overview & Declaration 会                                                   |
| 13. Q: What actions have to    | A: Before proceeding to the submission of the application, the MSs has to follow the        |
| be followed by the MS before   | following actions:                                                                          |
| submitting the application?    | •Modify an application                                                                      |
| 8 11                           | •Save                                                                                       |
|                                | •Validate                                                                                   |
|                                |                                                                                             |
|                                | •Submit Application                                                                         |
|                                | At the current stage no possibility to validate and submit the application of 2021 to 2022  |
|                                | year exists. IT tool team is working to sort out the current issue as soon as possible.     |
| 14. Q: After the final         | A: Yes, a number will be sent by the Commission confirming the official registration of the |
| submission of the application, | application and the MS can download from the IT system a full PDF version of the final      |
|                                | **                                                                                          |
| will MS have an official proof | application submitted.                                                                      |
| of submission?                 |                                                                                             |

| 15. Q: Should the MS apply only for the year 2021?                                                                                                    | A: The Member States should apply for the both years (as described in the WP). Application for year 2021 and application for year 2022 should be submitted by 30 <sup>th</sup> of June 2021.                                                                                                    |
|----------------------------------------------------------------------------------------------------|----------------------------------------------------------------------------------------------------|
| 16. Q: Should the MS apply for the Intermediate report 2021 (31st August)?                                                                                                    | A: Intermediate report for the year 2021 will not be submitted due to the late adoption of the SMP and the ongoing application period (by end of June 2021).                                                                                                    |
| 17. Q: For the eradication measures, can we introduce costs for outbreaks occurred in 2020 and early 2021? What if a new outbreak occurs this year (or in 2022) after the submission of the application? | A: The Phytosanitary programmes 2021-2022 are going to co-fund:  1. the survey measures in areas where the pests are not known to be present, and  2. the eradication and containment measures from the second financial year from the outbreak onwards.  All the new outbreaks from 2021 on, and only for the first financial year of eradication, will be co-funded under the current Emergency Measures regime under the Commission Implementing Decision (EU) 2016/159 provisions. |
| 18. Can these applications be submitted after the 30 <sup>th</sup> of June as a date of submission?                                                                                                    | A: Yes, we are strongly advising the Member States applications for the Phytosanitary Programmes 2021-22 to be submitted by the deadline of 30 June 2021. On the grounds that this would be impossible to meet the deadline of 30 June 2021, one additional week (by 07th of July) will be given to applicants by providing to the COM a duly justified reason in the following mailbox <a href="mailto:HADEA-PLANT-PROG@ec.europa.eu">HADEA-PLANT-PROG@ec.europa.eu</a> .             |

|    | 2. TECHNICAL Q & A SECTION                                                                                                    |                                                                                                    |
|----|----------------------------------------------------------------------------------------------------|----------------------------------------------------------------------------------------------------|
|    |                                                                                                    |                                                                                                    |
| 1. | Q: What type of technical information should be included in the technical blocks of the Application for 2021-2022?                                         | A: The MSs could seek for technical description of the Phytosanitary programmes under chapter 5.1. of the <u>guidelines</u> document.  As well technical information / specifications described in more detail in the supported document " <u>EU Plant Health Monitoring, Eradication and Containment Programme PESTFUND v.3.02"</u>                                                                                                    |
| 2. | Q: The pest <i>Scaphoideus titanus</i> appears two times in the list of pests of group 2, in entry 31 and entry 35. Which of the pests should be selected? | A: The pest has been listed erroneously in entry 35. MSs should only report the surveys done for this pest in the entry 31 "This entry includes <i>Grapevine flavescence doree phytoplasma</i> [PHYP64] and its vector <i>Scaphoideus titanus</i> [SCAPLI]".  MSs are requested to unselect the pest in entry 35, using the justification "the pest is already listed in entry 31" until the system is corrected.                                                                                                    |
| 3. | In block 5.A, after the field "pest status" there is a field "group of pests". What information is to be included in this field?                           | A: The field "Group of pests" is an optional field, where free text can be introduced. There is no pre-defined list of names for this field. Each MS can give a name to those pests surveyed together (e.g. forest pests, citrus pests, etc.). At this stage of the development of the IT system, this field is for information only and it is not linked with any other field of the application. For this reason the technical information needs to be provided for each pest included in the programme, even if the belong to the same group of pests. |

Vers. 3

| 4. Should the programme include activities (such visual examinations, sampling, trapping) that are already funded by another program?                                                                                                    | A: To facilitate the evaluation of the phytosanitary programme, MSs should include in the application only those activities for which they will ask co-funding. However, if there is any reason for which the MSs want to include in the technical part of the programme activities (e.g. visual examinations, samples, traps or tests) for which co-funding is not requested, because they are funded by any other programme, we strongly advice the MS to clearly indicate this in the field "Comments (application)". The inclusion of clear explanations will facilitate the technical evaluation of the programme. Otherwise will be very confusing to have a long list of technical activities and request of confounding for only some of them. |
|----------------------------------------------------------------------------------------------------|----------------------------------------------------------------------------------------------------|
| 5. Q: How to proceed to select pests in Group 3 when there are several pests of the same genus listed in Annex II of Commission Implementing Regulation (EU) 2019/2072 and the same survey activities are done for all these pests, for example Pissodes? | A: Select only one of the species of that genus, and indicate in the field "Comments (Application)" the list of the other species of that genus that are included in the survey". In this case, the pests are counted as 1 pest.                                                                                                    |
| 6. Q: In the group 1 of pests, it is indicated <i>Bursaphelencus xylophilus</i> and its vector <i>Monochamus</i> that also belong to group 3. Should we indicate <i>Monochamus</i> as vector in the group 1 or should be included separately in group 3?  | A: Both options are possible, because <i>Monochamus</i> is both, a QP and vector of a priority pest (and priority pests need to be surveyed every year). Therefore, the inclusion of <i>Monochamus</i> in Group 3 or as part of the survey of <i>Bursaphelenchus xylophilus</i> in Group 1 will depend on the multiannual survey programme of each MS.                                                                                                    |

| 7. Q: What to do in case surveys will not be carried out for pests listed in groups 1 and 2?                                                                                                    | A: Surveys are obligatory for the pests listed in Groups 1 and 2 and by default, all these pests are selected in the IT system.  When due to eco-climatic conditions or the absence of host plants a MSs decides not to carry out the survey for one of these pest, it is necessary to unselect the pest and add a justification for the reason of exclusion.   |
|----------------------------------------------------------------------------------------------------|----------------------------------------------------------------------------------------------------|
| 8. Q: In Block 5.A. is currently compulsory to introduce all the measures included in sampling (VE, ST, TR) but the survey activities of some pests do not include these three activities. When completing the application, is it possible to validate with only one of these activities selected? | A: Currently there is a problem with the IT system and MSs are requested to select the three sub-activities included in sampling (VE, ST, TR). When selecting "sampling" it is obligatory to introduce <b>at least</b> one of the sub-activities (VE, ST, TR), but not the three of them.  The IT tool team is working to solve this issue as soon as possible. |

#### 3. FINANCIAL Q & A SECTION

1. Q: How to submit the financial informations?

A: Please go to Block 6 "Financial" and use the sub-blocks 6A for submitting Monitoring (survey) financial data and 6B to submit Eradication and containment financial data for each pest, as shown in the screenshot below:

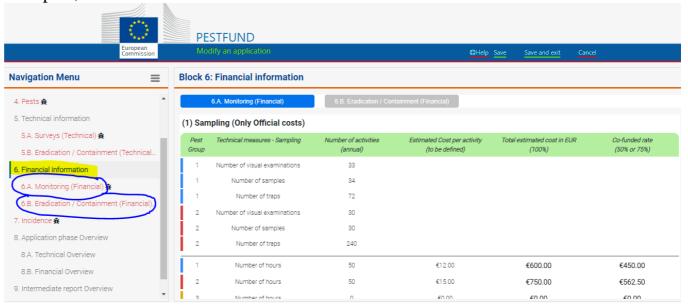

6*B*?

2. Q: What information should be A: The MSs could seek for financial description of the Phytosanitary programmes under provided under *Block 6 A and* chapter 9.2. of the guidelines document.

Block 6A Visual examinations what information needs to be provided?

3. Q: Regarding the information in A: Please provide the total number of hours of the visual examinations per group of pests. The field "number of hours" for each pest group has to be indicated as the total number of hours per pest group divided for standard duration 2.42 hours. It is irrespective of the activity undertaken (visual examination - VE, sample taking - ST or trapping - TR) and the type of pest under examination. Please insert in the field "Estimated Cost per activity" add the value indicated for your Country as for Unit Cost methodology indicated under Ch 9.3. of the guidelines.

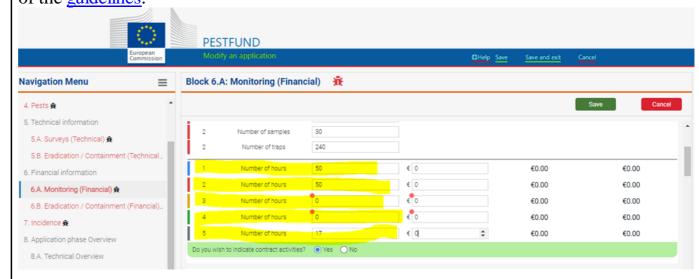

- 4. Q: For testing in the field "Estimated Cost per activity" what information has to be provided?
- A: Please provide Com with the average/mean cost calculation per testing method per group, indeed it represents in a better way the different cost distribution per group.
- Block 6A and 6B Sampling and Testing financial data are linked with the technical information?
- 5. Q: Regarding the information in A: The information given in the financial section are directly linked with the technical information but are also editable in case the activities, for which the financial co-funding request is submitted, are spitted between official and contracted and will be used only for the financial assessment. Each MS is responsible for the data submitted.

| 6.       | Q: If other public institutions,                          | A: If the institutions assigned to implement the survey programme are public bodies and                                                                           |
|----------|-----------------------------------------------------------|----------------------------------------------------------------------------------------------------|
|          | other than the central competent                          | were delegated by the competent authority directly to execute different measures of the                                                                           |
|          | authority, are assigned to perform                        | programme, the costs related to the implementation of the survey programme have to be                                                                             |
|          | activities for the scope of the                           | declared as official staff activities.                                                                                                    |
|          | survey programme, should the                              | This rule applies for all situations where the competent authority has not organised a public                                                                     |
|          | costs related to the activities be                        | call for the purpose of partial or total implementation of the activities related to the survey                                                                   |
|          | declared as official costs or                             | programme (selecting the best offer according to specific award criteria), but it has                                                                             |
|          | contracted costs?                                         | designated unilaterally some other public institutions to perform the activities, for different                                                                   |
|          |                                                           | reasons (lake of human resources, specific equipment etc. at central level).                                                                                      |
|          |                                                           |                                                                                                    |
|          |                                                           | As indicated in <i>point 2 - Important Concepts</i> of the Guidelines, service contract with a                                                                    |
|          |                                                           | third party is concluded following a public procurement procedure, regardless of the                                                                              |
| <u> </u> | Y                                                         | private/public ownership structure of the third party.                                                                                                    |
| 17.      | Is it possible to duplicate the                           | At the current stage no possibility of duplicating the application of 2021 to 2022 year exist                                                                     |
|          | application of 2021 in order to                           | due to the new IT system that have being established for first time. Commission is going to                                                                       |
|          | facilitate the filling in of 2022                         | consider the current function in future development phases.                                                                                                    |
|          | application?                                              |                                                                                                    |
| 8.       | Q: Have your financial details                            | If yes, please download and fill in the updated <u>Financial Identification Form</u> and email the                                                                |
|          | changed since the Plant Health                            | filled-in copy in a timely manner to: <u>HADEA-PLANT-PROG@ec.europa.eu</u>                                                                                        |
|          | survey 2020 application phase?                            |                                                                                                    |
| 0        | O: Where is the filed to indicate                         | A. No reason to insert costs for materials (trans) and consumables (attractants) for the TD                                                                       |
| 9.       | Q: Where is the filed to indicate the estimated costs for | A: No reason to insert costs for materials (traps) and consumables (attractants) for the TR process. Those costs are included in the current FI cost methodology. |
|          | consumables or materials?                                 | process. Those costs are included in the current F1 cost methodology.                                                                                             |
|          | consumavies of materials?                                 |                                                                                                    |

ceiling?

10. Q: How to proceed in case of use A: In case the actual cost of TR consumables or materials are more expensive than 41 of TR consumables or materials | euros ceiling (referring to the cost per single trap) Member States shall declare those costs more expensive than 41 euros individually and duly justified under the contracted cost block as "other measures" indicating the type of the trap in the field "Technical Measure" (block 4 under 6.A and in block 6 under 6.B). For further information, please consult the Ch 9.3. of the guidelines.

for treatment, cleaning and disinfection be included in the IT Tool?

11. Q: Where and how may the cost A: The treatment, cleaning and disinfection are measures, under eradication and containment, eligible to receive EU co-funding. However, due to technical malfunction in the IT Tool formulas, unfortunately it is not available the insert the technical part and data on the IT Tool. As a result you should insert the data mannually the field related to the current activities (as the example above) in the finacial Part (6B). Please bear in mind that the data and acitvities should be the same in part 5 B and part 6 B.

In the technical part MSs should insert their data under "Other" in block 5 B. In the financial part block 6 B, please follow the example below in order to add the measures under eradication and containment section concerning the activities: Treatment and destruction and removal of plants, Cleaning, Disinfection and removal of plant products.

(4) Cost of compensating the operators or owners concerned for the treatment, the destruction and subsequent removal of plants, of plant products and of other objects, and for the cleaning and disinfection of premises, land growing media, facilities, machinery and equipment;

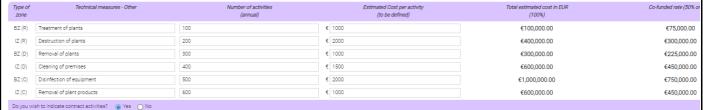

Is there any data to provide at this moment?

12. Q: Concerning Block 9 and 10: A: No data needs to be inserted on Blocks 9 and 10. IT tool Team is working to solve this issue as soon as possible on making both of them not obligatory to fill.

15

cost or is this to be defined by each MS?

13. Q: Is the Testing costs in the IT A: No Unit cost methodology has been created as regard "testing cost" till today. MSs tool refers to a stipulated Unit should provide the average number of tests per group in the current field.

## Co-funding rate

appropriate percentage in application; is this correct?

1. Q: Regarding the 50% or 75% co- | A: The system will automatically calculate the 50% or 75% co-funding rate; however, funding rate, MS cannot select the according to the available budget, the evaluation team will allocate the appropriate cothe funding rate to each MS.

### Eligible costs

Phytosanitary programmes there are lists of eligible consumables for sampling, trapping and testing. Are these lists exhaustive? Can any other consumables be considered eligible?

1. Q: In the updated Guidelines for A: The only eligible costs are the ones listed for each activity in the Guidelines. Any other eligible costs can be covered by the 7% flat rate.